# 新動向のシミュレーション言語 $-SLAM$ (2)

 $\mathbb{R}$  . We can address the contract of the contract of the contract of the contract of the contract of the contract of the contract of the contract of the contract of the contract of the contract of the contract of the

# しんじょう 森 戸のの晋の かいきょう

前回 [5] は SLAM の離散型モデル化機能を中心に 解説したが,今回は SLAM 制御文,出力およびデバッ グ機能,連続型と混合型モデル化機能等をサンプル出力 を交えて解説しよう. (なお, 節,図表,参考文献は前 回からの通し番号を用いることにする.)

## SLAM 制御文 5.

SLAM シミュレーションの実行に当って, ネットワ ーク・モデル, あるいは事象ルーチン等のほかに SLAM 制御文の指定が必要となる、制御文はモデルの仕様や各 種初期値を規定し,実行上の指示を与えるもので,表5 は連続型で使われる つを除く制御文をまとめたもので ある. 通常 SLAM 入力ファイルの冒頭にくる GEN, LIMITS と最後尾に位置する FIN は省略不可能である が,他は省略可能で,省略した場合には既定値が用いら れる.

#### 6. SLAM 出力とデバッグ機能

図1(前回)のように SLAM からの出力は, a) 入力(主 に制御文とネットワーク文)ファイルのリスト, b)ECH O レポート, c) TRACE レポート を含む実行過程の結 果出力, d) SLAM 標準出力とユーザ一指定の出力, e) 図表等,の5つに大別される.

1) 入力リストとエラー・メッセージ

SLAM プロセッサにより入力ファイル中の誤りが発 見されると、 エラー・メッセージ が示される (図6). SLAM には," Redundant Label" (ノード・ラベルの 重複),"Value Out of Range" (たとえば, LIMITS 文で属性数を5と宣言したにもかかわらず ATRIB(6) が使われている場合;図6では、サーバーの数を指定で きない一般活動のサーバー数を2と指定したためエラ ー発生)など8種類の「翻訳」エラー・メッセージが備

もりと すすむ 筑波大学 社会工学系

| 表 5 主要な制御文とその機能 |                                                                                                    |   |
|-----------------|----------------------------------------------------------------------------------------------------|---|
| 制 御 文 名         | 機                                                                                                    | 能 |
| <b>GEN</b>      | ユーザ名,プロジェクト名,年月日,<br>および一般的なオプション指定                                                                                |   |
| LIMITS          | 使用するファイル総数,属性の数,シ<br>ステム内に同時に存在しうる最大要素<br>数の指定                                                                     |   |
| PRIORITY        | ファイルに滞在するエントリの配列順<br>序(ランキング)の規準の指定(既定値<br>である FIFO のほかに,LIFO,第N<br>属性値の大小にもとづく HVF(N),<br>LVF(N)等が指定できる)          |   |
| TIMST           | SLAM 変数 XX, SS, DDの時間平均,<br>標準偏差等の統計収集の指示                                                                          |   |
| <b>SEEDS</b>    | 擬似乱数系列(10系列)の初期値設定                                                                                                 |   |
| INTLC           | SLAM 変数 XX,SS,DD の初期値設<br>定                                                                                        |   |
| INIT            | シミュレーション開始・終了時刻,お<br>よび統計収集,諸変数,ファイルの初<br>期化指定                                                                     |   |
| MONTR           | シミュレーション途中結果のモニター<br>指示,5つのオプションがあり最終結<br>果出力と同じフォーマットの途中結果<br>出力(SUMRY オプション) や事象追<br>跡レポート(TRACEオプション)出力<br>等の指示 |   |
| FIN             | 入力ファイルの最後を示す                                                                                                    |   |

えられている. GPSS にくらべてメッセージの数が少な く、メッセージ自体もやや不明瞭・不親切であるが、い ったん慣れてしまえばあまり気にならない.

#### 2) ECHO レポート

 $\circledcirc$  extension  $\circledcirc$  . The set of the set of the set of the set of the set of the set of the set of the set of the set of the set of the set of the set of the set of the set of the set of the set of the set of the set

入力リストに続く ECHO レポートは、 その名 (山び こ)が示すように入力ファイノレの内容をまとめたもので デパッグ等に有用となる.なお,このレポートの最後に 示される"NSET/QSET storage allocation" では前 回(§4) 解説した SLAM ファイリング・システムにお いて一次元配列 NSET/QSET の利用可能な記憶場所の うち何語がシステム内(事象カレンダを含む)に滞留する 構成要素の記憶に,また何誘がネットワーク・モデルの 記憶に使用され,残る何語が図表作成に利用可能である

オベレーションズ・リサーチ

656 (36)

```
1 GEN, S. MORITO, GAS STATION, 7/7/81;
 2 LIMITS, 1, 4, 100;<br>3 NETHORK:
    3 HETUORK; 
             CREATE, EXPON(4, 1), 1, 100;\overline{\mathbf{S}}QUE1 QUEUE(1), , 3, BALK(ASN1);
                 ACT( 1 )/1 ,RNORH (4 , 1,2); 
      COL1 COLCT, INT(1), TIME IN SYSTEM, 13/2/2;
 7
 \mathbf{a}END TERH; 
      ASN1 ASSIGN, ATRIB(3)=ATRIB(3)+1, ATRIB(4)=ATRIB(3)*0.4.1;
10 ACT(2)12 , ,UHFRH(O , 1,3) .LE.ATRlB(4) ,COL2; 
                                **SLAH INPUT ERROR - VALUE OUT OF RANGE**
11 ACT/3,RNORH(6,1,4),,QUE1;<br>12 COL2 COLCT.BETWEEN.TIME BET BALK;
12 COL2 COLCT, BETWEEN, TIME BET BALK;<br>13       ACT...END:
13 ACT,,,END;<br>14 ENDNETWORK:
14 ENDNETWORK;<br>15 MONTR.TRACE.23.10
   15 NTR TRACE ,7J, 100, 1 , 2,3,4; 
16 FIH;
```
図 6 入力リストとエラー・メッセージ(前回図4の給油所 問題)

かが示される.

#### 3) 実行過程の出力とデバッグ機能

入力エラー(存在すれば,すべて「致命的」エラーと なり実行はされなし、)が発見されない場合には実行が始 まるが,最終結果とは別に実行途中の出力が可能とな る. この機能がモデノレのデバッグ(モデルが本当に望む ことをやっているか否かのチェック)の容易さのカギを 握るが, SLAM の特徴はきわめて使いやすい実行過程 の出力機能が各種備えられていることと言える.すなわ わ

イ.プロセッサ組込みの TRACE レポート

離散型モデルにおいて制御文 MONTR(monitor)を TRACE オプションとともに用いると,規定された時間 帯の間,事象が発生するにともない,いかなる事象がいつ 発生し,その時の属性値が何だったかを追跡する TRA CE レポートが作られる.ここで,ネットワーク・ノー ドに対応する事象の場合には ノード 名, サブルーチン EVENT によるユーザ指定の事象の場合には事象番号 が明示される.またネットワーク・モデルの場合,事象 が発生したノードからのびる一般活動(ダミー活動を除 く)が実行される状況も呈示される. 図7は図4(前回) のモデル、すなわち図6の入力エラーを除去したモデル を実行した際の TRACE レポートである. 図7の 表の第1行は時刻73.21に CREATE ノードに要素 が到着したことを示し、その時の属性1~4の値を 示す. 第2行はこの要素がただちに QUEIというラ ベルのついた QUEUE ノードに入ることを示して いる.

ロ.ユーザ・ルーチン UMONT による TRACE レポート

標準 TRACE レポートよりもユーザ独自の事象 追跡レポートが望ましい場合(ことに事象中心のモ デル化の場合)には、ユーザがサブルーチン UMO NT を書くことができる.これはモデルのデパッグ のみならず、モデルの(意思決定者等への)説明にきわめ て有用な情報を提供してくれる.

ハ. TRACE 以外の MONTR オプション

制御文 MONTR のオプション SUMRY, FILES, STATES を用いると,指定された時刻から一定間隔で, それぞれ,最終結果と同一フォーマットの途中結果,各 ファイル中のエントリの状況,状態変数 SS, DD の 現 在値(連続型モデル用)を出力させることができる.たと えば, SUMRY オプションを用いて結果の収束の状況 を見,シミュレーション期間の決定の参考資料とするこ とができる.

ニ.任意のユーザ・プログラムからの出力

以上は MONTR 文により制御される出力である が、この他に任意のユーザ・プログラム(図1参照),た とえば事象ルーチン,の中に WRITE 文を捜入して必 要な情報を出力させることはまったくユーザの自由であ る.

#### 4) 最終結果の出力

シミュレーションが終了すると最終結果が出カされ る.ユーザ出カルーチン OTPUT が存在する場合には まずこれが出力され、次に SLAM Summary レポート (図 )とよばれる標準結果出力が出る ここには以下の

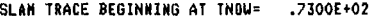

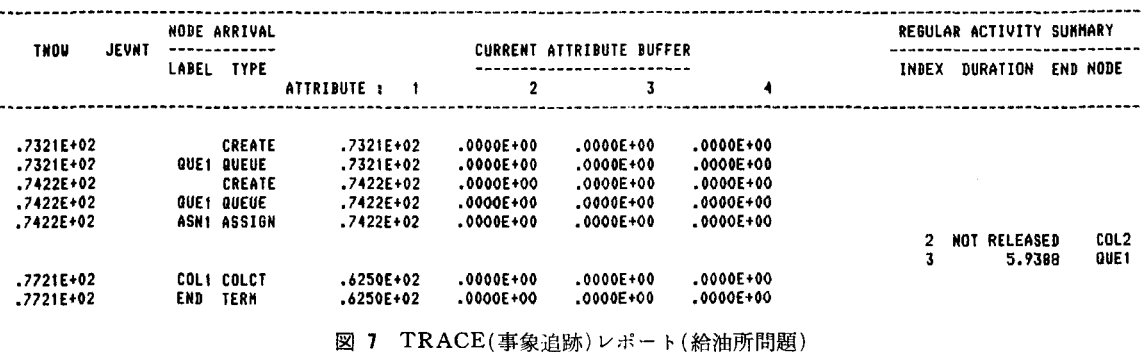

1981 年11月号

#### SLAN SUMMARY REPORT

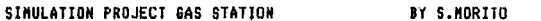

#### DATE 7/ 7/1981 **RUN NUMBER**  $1-0F$

.4160E+03 **CURRENT TIME** STATISTICAL ARRAYS CLEARED AT TIME  $.0000E + 00$ 

#### \*\*STATISTICS FOR VARIABLES BASED ON OBSERVATION\*\*

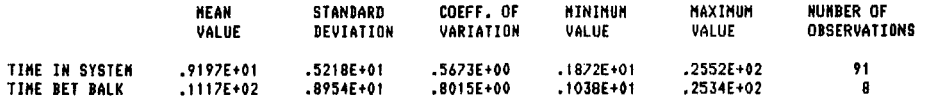

#### \*\*FILE STATISTICS\*\*

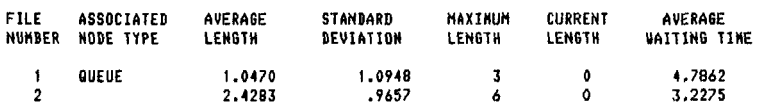

#### \*\*REGILAR ACTIVITY STATISTICS\*\*

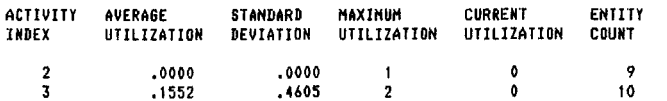

#### \*\*SERVICE ACTIVITY STATISTICS\*\*

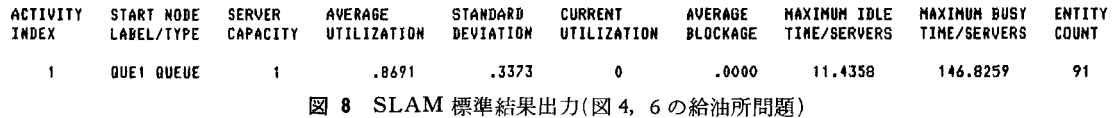

統計がまとめられている:

- 1観察にもとづく変数の統計(ネットワーク・モデルの COLCTノード、または事象ルーチン中におけるサブ ルーチンCOLCTのコールに対応):平均、標準偏差, 変動係数, 最小/最大値, 観察数
- ②時間とともに変化する変数(XX, SS, DD) の統計(制 御文 TIMST により情報収集がなされるもの):時間 平均, 標準偏差, 最小/最大値, 統計収集時間, (シミ ュレーション終了時における)現在値
- 3ファイル(要素が滞留する所)のエントリー数(ユーザ· ファイルをm個とすれば、m+1番目のファイルは事 象カレンダ・ファイルに対応):平均、標準偏差、最 大值, 現在值
- 4一般活動(活動番号を定めた場合のみ統計収集)中の要 素数:平均, 標準偏差, 最大值, 現在值, 総計
- 5サービス活動:サーバー数(定数),平均利用率,標準 偏差、現在活動中の要素数、活動を経た要素総数、活

動がブロックされた割合、サーバー当りの最長連続ア イドル時間と最長連続稼動時間

6資源:資源総量の現在値,平均利用率,標準偏差,最 大使用量,現在使用量

#### 5) ヒストグラムおよび図表

ネットワーク・モデルの場合はCOLCTノード、離散 事象の場合は制御文 STAT のパラメータ設定によりヒ ストグラムが作成される. 図(plot) 表(table) は主に連 続型モデル化で使用されるが、ユーザは2~3の制御文 の指定だけすればよい.

#### 6) SLAM 実行エラー時の出力

SLAM プロセッサが(FORTRAN実行エラー発生前 に)実行エラーを発見した場合、約50の実行エラー・メ ッセージ中適当なものがエラー発生時刻(シミュレーシ ョン時刻)とともに表示される、次にプロセッサはユー ザ・ルーチン UERR をよぶ、エラー発見のためにこの ルーチンを書くことによりデバッグのための情報を得る

オペレーションズ・リサーチ

658 (38)

FATAL EXECUTION ERROR TYPE 1026 DETECTED BY SLAN AT TIME .2293E+01 AVAILABLE FILE SPACE EXCEEDED \*\*SLAM FILE STORAGE AREA DUMP AT TIME  $.2293E+01**$ 

**HAXINUM NUMBER OF ENTRIES IN FILE STORAGE AREA = 5** 

#### PRINTOUT OF FILE NUMBER  $\blacksquare$ .2293E+01  $TNOU =$ QOTIN= .5868E-01

TIME PERIOD FOR STATISTICS .2293E+01 AVERAGE NUMBER IN FILE .9744 STANDARD DEVIATION .1579 **MAXIMUM NUMBER IN FILE** 

**FTIF CONTENTS**  $.0000E + 00$  $.0000E + 00$  $-.5300E+02$ .5868E-01 ENTRY 1  $.5868E - 01$  $.0000E + 00$ 

図 9 SLAM 実行エラー時の出力

ことができる. 図9は図6の例 (エラー修正後) で LI MIT 文の第3パラメータで システム内に共存できる要 素数を5(図6では100となっている)と宣言した場合, ファイルがいっぱいになり(コード1026の)実行エラーが 発生した際の出力を示す。この場合、各ファイルの全エ ントリがダンプされる. なお, SLAM プロセッサは実 行エラー発生を強調(し、コンパイラによってはウォー クバック情報等によりエラー発生場所に関する情報を提 供) するために故意に FORTRAN 実行エラー (ZZ= SQRT(-1.0))を発生させ実行が終了する.

#### 7. SLAM 連続型モデル化

連続型モデル化ではユーザ・ルーチン STATE が中 心となり、この他 INTLC(初期条件設定),OTPUT(結 果出力)等が加えられる。サブルーチン STATE におい て方程式系を定義しシステム の 動きを 規定するに あた り, SLAM では差分、微分方程式、または FORTRAN で表現できる代数式を扱うことができる。連続型で主と して使う変数は状態変数 SS(I) とその導関数 DD(I)= dSS(I)/dt, ならびにそれらの「前期」の値 SSL(I)と DDL(I)である。モデルが差分方程式として表現される 場合には、制御文で指定される単位時間刻みに時間を進 める「単位時間進行方式」(離散型の場合は時間の進め方 が「事象一事象進行方式」であることに注意)がとられ る. ステップ幅を DTNOW(SLAM システム変数)と し, SS(I)の変化率を RATE(I) とすると, 差分方程式  $l\pm$ 

 $SS(I) = SSL(I) + DTNOWLEDW * RATE(I)$  $(1)$ の形に書ける. ここでユーザは RATE(I)がいかに決ま るかを規定しなければならない. (1) のかわりに導関数 DD(I)を用いて

 $DD(I) = RATE(I)$  $(2)$ とすることもできる. 後者の場合, DD(I) を積分して  $SS(I)$ が求まる:

$$
SS(I) = SSL(I) + \int_{\text{TTLAS}}^{\text{TNow}} DD(I) dt
$$
 (3)

ここに、DTNOW=TNOW(現在時刻を示すSLAM システム変数)-TTLAS(SSL(I) が計算された時刻を 示すシステム変数)である. 同様に,  $dx_1/dt = ax_2 - bx_1$ け

$$
DD(1) = A * SS(2) - B * SS(1)
$$
 (4)

と書ける.2階以上の微分方程式,たとえば d2x/dt2=  $a \cdot dx/dt + bx + C$ , も代入により

 $DD(1) = SS(2)$ 

 $(5)$  $DD(2) = A * SS(2) + B * SS(1) + C$ 

と表現できる. 積分計算にあたり, SLAM には Runge-Kutta-Fehlberg 数値積分アルゴリズムが組み込まれて おり, ユーザは単位ステップあたりの精度を指定できる. 満足ゆく精度が得られたい場合には、望まれる精度が得 られるまで,あるいはステップ幅がユーザ指定の許容最 小ステップ幅に達するまで、ステップ幅を減少させ数値 積分を繰り返す.

以上から明らかなように 連続型モデル 特有 の制御文 CONTINUOUS(DYNAMO の SPECに相当)でユー ザはモデルの概要、すなわち、微分/差分方程式の本数, ステップ幅,許容最小ステップ幅,変数 (SS,DD,XX) 値記録の時間間隔(図表作成のため),数値積分の精度設 定等をする、この他、図表作成を指示する2つの制御文 RECORD, VAR があり、これらにより DYNAMO による出力とほぼ 同等の図表が簡単に出力できる. (な お、離散型モデルの場合も、制御文 CONTINUOUS, RECORD, VAR を用い、たとえば変数 XX(I) の値

1981 年11月号

¢

の推移図を作成できることはマニュ ノード名 CREATE アル [9] には書いてないが、実用 上モデルの動きを説明する場合等に 大変便利なことが多い. )

#### 8. 混合型モデル

SLAM はその名前 (Simulation ノード名 Language for Alternative Modeling)が示すように、以上述べて きた連続型と つの離散型モデル化 機能をあわせもち,しかもそれらの 混合を許すという点を最大の特徴と

化機能との組合せは、主として両者の接点となる2つの る(モデルの妥当性検証にあたり,過去のシステムの ネットワーク・ノード EVENT と ENTER により可 動きを再現させたい時など便利である) 能となる. EVENT ノードには事象番号 JEVNT と などが考えられる. M-番号(前回§3 参照)の2つのパラメータがあり,要素 2) 離散型と連続型の混合モデル がEVENT ノードに到達すると、引数 I=JEVNT と ネットワーク・モデルと連続型モデルとの混合モデル の制約が離散事象モデル化の場合と同じであるため GP UE ノード後の活動の長さを示す REL(NLBL) は,

つの接点はネットワーク中の活動時間の指定や ASSI 量が一定量に達して給油を停止する). GN 文右辺に USERF(I) を使用した場合である.この 次に連続型モデルと離散事象型モデルの接点となるの 場合,引数を I として関数サププログラム USERF(I) は制御文 SEVNT である. SEVNT は がよばれ,このプログラムの中で実変数 USERF に与 SEVNT, JEVNT, XV AR, XDIR, V ALUE, TOL ; えられる値が活動時間 (CREATE 文における要素の到 たる形をしており,変数 XVAR(SS または DD) が 着間隔を含む)や ASSIGN 文による属性値の決定等に VALUE(定数,SS,または DD) で 規定される値に許 用いられる. USERF コーディング上の唯一の制約は, 答誤差 TOL の範囲内で合致すると引数 I=JEVNT と 事象カレンダ・ファイルの操作が許されないことで,こ してサブルーチン EVENT(I)がよばれる. ユーザは事 れ以外は事象ルーチンの場合と変わらない.よく使われ 象ルーチンの中で,たとえば状態変数の値に不連続な変

● ユーザ独自の分布からランダム・サンプルをとる タンク タを変更したりすることができる.

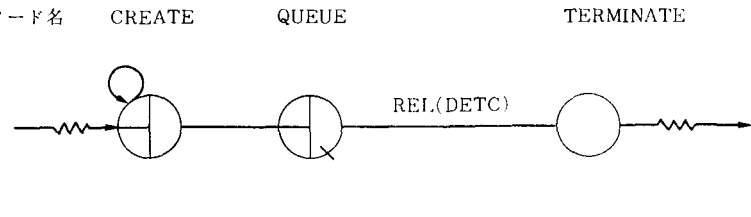

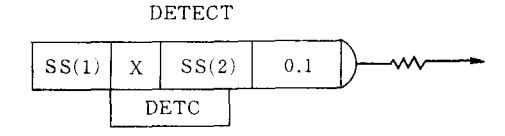

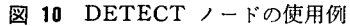

- する. ・システムの状態に複雑に依存する活動時間を指定する
	- 1) 離散型モデルにおける混合モデル インポン (SLAM とは無関係の)ユーザ・ファイルに記憶され もの中心のネットワーク・モデルと事象中心のモデル た過去の実績値等により活動時間や到着間隔を指定す

してユーザ・事象ルーチン EVENT(I) がよばれる.し を念頭において導入されたのが DETECT ノードであ たがってネットワーク・ノード(表1,表3)で表現でき り,指定された変数 SS または DD が他の SS,DD, あ ない,あるいは困難な場合には EVENT ノードを挿入 るいは定数と(指定された許容誤差範閉内で)合致した場 し対応するサブルーチンを書くことによりユーザの思う 合に当該ノードから要素が飛び出す(要素がノードから ままの処理が可能となる. ENTER ノードは、GPSS – 飛び出すことをリリース release と言う). 図10は DE の HELP ブロックに似ているが、事象ルーチン記述上 TECT ノードの典型的な利用法を示したもので、QUE SS にくらべてはるかに柔軟性に富んでいる. イングルコン NLBL なるラベルをもつノード(この場合はラベル DE 逆にユーザ・事象ルーチン処理中に要素をネットワー TC をもっ DETECT ノード)から要素がリリースさ クにもどしたり発生させたい場合には、組込みサブルー れると,その時点で実行中の活動が終了することを示す. チン ENTER (NUM, A) をよべばよい.引数 NUM これは活動時聞があらかじめ決まっておらずシステムの は ENTER 番号とよばれ,サブルーチン ENTER の 状態に依存する場合のモデル化に便利である. 図 10で コールにより同一の ENTER 番号を有する ENTER は, SS(1)と SS(2)が0.1の許容誤差範囲内で合致した ノードに属性ベクトルAをもつ要素が発生する. アンチン 際,ノード DETC から要素がリリースされ,その時点 ネットワーク・モデルとユーザ・プログラムとのもう で(実行中の)活動が終了する(たとえば,タンクの貯蔵

る形としては: おかし インスター しゅうしゃ しんぞうえたり, 連続モデルを規定する方程式のパラメー

660 (40) ◎ ● ● ● ● ● ● ● ● ● ● ● ■ ■ ■ ■ おくしーションズ・リサーチ

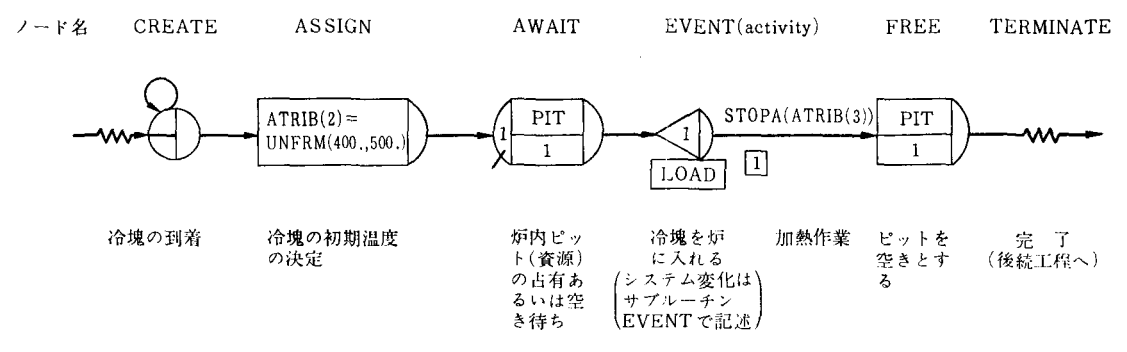

図 11 混合モデル

3) 混合モデル化が便利と考えられる例「4, 6, 97 連続型,ネットワーク型,離散事象型の3つの併用が 都合ょいと考えられる例を紹介しておこう.ここでは問 題の説明を中心にし詳細は上記文献にゆずろう.

以下の例は溶鉱炉の操業ポリシーの決定にあたってシ ミュレーションを活用しようというもので,具体的には 溶鉱炉内の鋳塊の温度変化が, 第i 鋳塊の温度を hi, 加 熱時定数を  $C_i$ , 炉の温度を  $H$  とすると, 微分方程式

 $dh_i/dt = (H-h_i) * C_i$ 

により定まり,また炉は加熱定数 0.2 で 2600°F に なる よう加熱されており,したがって

 $dH/dt = (2600 - H) * 0.2$ 

にしたがうものとしよう. 圧延等の後続工程のために加 熱されるべき鋳塊の到着パターンならびに到着時の損度 分布が既知とする.炉内には鋳塊 <sup>10</sup> 個分のピットがあ り、鋳塊到着時にこれらが全部使用中ならば鋳塊は一定 温度を保つよう保管される. 温度 hi の「冷塊」 が 温度  $H$ の炉に加えられると、 $(H-h_i)/(\lambda n)$ 捕入時の炉中の 鋳塊の個数)だけ炉の温度が下降する.

以上の設定で,「いずれかの鋳塊が2200°F に達した時 点で 2000°F 以上の鋳塊をすべて取り出す」と いうポリ シーを採用した場合に,鋳塊の加熱時間や最終温度,炉 の利用率,待ち時間等を分析したいとしよう. この問題 の SLAM モデルの構成にあたり、鋳塊や炉の温度変 化に対応する微分方程式 は 連続モデル の サブルーチン STATE により容易に記述され、炉内のピットを資源 (resource) と見なせば図 <sup>11</sup> のように簡単なネットワー クができる.ただし冷塊婦人時のシステム変化はやや複 雑になるので, ここでは ENTER ノード(ENTER 番 号は!)を加え冷塊挿入時の不連続的変化をサブルーチ ン EVENT(引数1の場合)により記述する形をとって いる. 次に, 鋳塊が 2200°F に達したかの判定は前述の 制御文 SEVNT を用いればよく, 2200°F に達した時 点でサブルーチン EVENT(この時の引数の値は SEV NT 文の事象番号に対応)がよばれ、ここで2000°Fに達 した鋳塊をすべて取り出せばよい. 上記ポリシーの場 合,加熱時間はあらかじめわからないのであるが、図11 EVENT ノードに続く活動の長さを示す STOPA (NTC) はネットワーク・モデルと離散事象モデルとの もう1つの結合のしかたを示し、離散事象モデル処理中 に組込みサブルーチン STOPA を引数 NTC としてよ べば,活動時間が STOPA で指定され,しかもその引 数が同ーの値をもっ活動を終了させることができる.

### 9. ソフトウェアおよびマニュアル

筑波大学の MELCOM COSMO III で使用中の SL AM II は、 プロセッサのロード・モジュールの大きさ が約 300K バイト(1語=4バイトとして75K語弱)であ る. なおオーバーレイを用いれば大きさを 150K バイト 程度まで落とすことができる.以上はファイリングシス テム(前回§4参照)の配列 NSET/QSET の大きさを 5000とし,ユーザ・ルーチンがダミー(何もしない)の場 合であり,その他の主な最大制約は以下の通りである: ノード数 =500,ファイル数 =100 属性数 =100 資源 の種類=75, ゲイト数=25, 異なる擬似乱数の流れ=10, 状態方程式の本数 =100( 計算機容量等に応じてこれらの 値を変更することは可能である. )

ソフトウェアは互換性を考慮して <sup>1966</sup> ANSI FORT RAN に準拠して書かれており、擬似乱数生成プログラ ムのみ計算機に依存する可能性がある.筆者の経験(在 米中は別の計算機で SLAM を使用) では、計算機にの せる上で問題はなくテープ読み取りを含め数時間(ノー エラー)で作業が完了した.ただし、1語に 4文字記憶 できない計算機の場合は多少而倒がおこることに注意し ておく(IBM タイプの1語4バイトの計算機ならば問題 はなし、). ソフトウェアはユーザ・サブプログラム( つ) のダミーを含めて約 <sup>120</sup> のサブプログラムからなるが, この 2/3 に当る80は事象処理,結果出力等においてユー

1981 年11月号

ザがよぶことができる.

マニュアルとしては SLAM 紹介のテキストを兼ねる [9] がある. 誤植や「例題的な例」が多いこと(各章末 には相当数の問題あり), またテキストの冗長性など不 満がないわけではないが SLAM を習得・利用する上で 不可欠なものである(筆者は日本語版作成中). このほか に[7,8] が備えられている.

#### 10. まとめ

以上2回にわたり既存の3大シミュレーション言語, GPSS, SIMSCRIPT, DYNAMO 的機能を併せもつ 新言語 SLAM を紹介したが,その学問的意味はさてお き実用上の意義は大きく,これがこの言語の急成長につ ながっていると考えられる.筆者のコンサルティング経 験では,企業経営に関連するシミュレーション・モデル 化のプロセスは,一般に「単純から複雑へ」と移行する. これは往々にしてモデル作成者(ORワーカー)が, モデ ル化の対象となるシステムに完全に精通しているわけで [4 J Ashour, S. and Bindingnavle, S.: An opti なく,他方,システムをよく知っている者(たとえば現 mal design of a soaking-pit rolling-mill 場の人)がシステムをモデル作成者に十分に説明できな system, Simulation, Vol. 18, No. 6, June い(現場の者にとって当り前と考えられることがモデル 1972, pp. 207-214 作成者に伝えられなかったりする)ことに起因すること 「51 森戸:新動向のシミュレーション言語--SLAM が多い. こうした状況においては, 多くの場合, まず簡 (1), オペレーションズ・リサーチ, Vol. 26, No. 単なモデルを構築し, 得られた結果をもとにセデルを精 10, Oct. 1981, pp. 597-602 密化してゆくというプロセスが発生する. これは具体的 [6] Pegden, C. D. and Pritsker, A. A. B.: なモデルの実行結果を見,分析することによってはじめ SLAM : simulation language for alternative て現場の者にモデルの誤まりや不完全さがわかることが modeling, *Simulation*, Vol. 25, No. <sup>11</sup> , 多いからである. この場合, 議論がモデルの「中身」に November 1979, pp. 145-157 およぶことは必定であり,この際モデル説明の容易さが [7] Pritsker & Associates, Inc., SLAM II : きわめて重要なポイントとなる.こうした単純から複雑 Enhanced Simulation Capabilities, June 1981 へのモデルの「進化プロセス」への対応と説明の容易さ [8] Pritsker & Associates, Inc., Technical は,言語選定と密接に関係し,シミュレーション・プロ Reference Manual for SLAM, July 1980 ジェクトの成否に大きな影響を与える. ネットワーク· [9] Pritsker, A. A. B. and Pegden, C. D., 併せもつ SLAM は,モデル化成功への 大要件を満足 ted Press, 1979

すると言えよう.

SLAM は実用性とともにシミュレーションならびに 簡単な計算機教育道具としての価値をもっと考えられ る. SLAM 自身がGPSS, DYNAMO ほどポピュラー ではなくとも、1言語で3大言語の「考え方」(もちろん 具体的な文法は異なるが)を習得させられるとなれば便 利である.しかも SLAM の場合ソースが FORTRAN で容易にアクセスできる点は大変な魅力と言えよう.

最後に今までに筆者が気づいた SLAM の弱みは:

- ・連続型モデルで、は微分方程式を解く以外の作業につい てはユーザまかせで,たとえば DYNAMO のように 「遅れ」の概念などなく、レベル·レイトの区別もない.
- .基本的に外部ファイルを使用しないためにシステム内 に存在する要素数に限度(およそ数千のオーダー)があ る.

### 参芳文献

- 
- 
- 
- 
- 
- モデルの説明力と離散事象/連続型モデル化の柔軟性を Introduction to Simulation and SLAM, Hals-

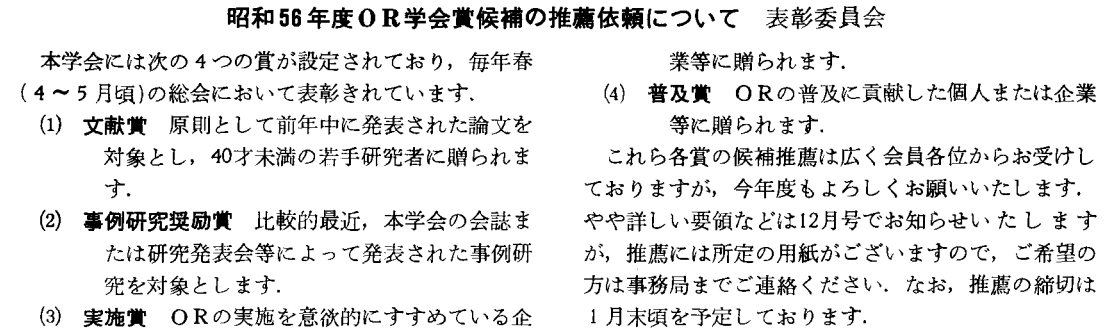

-・・・・・・田園町四回目・・・・・...........岨 ・.......・ ・...............・・・・園田・・・・・・岡田町・・・・・・・四回目 ・-岡田町・・・・ 回目......・...............・..・・・ ・..・田園田園田園田町 ・-・・・ ...1

-unde -under - Les Frances - Les Frances - Les Frances - Les Frances - Les Frances - Les Frances - Les Frances - Les Frances - Les Frances - Les Frances - Les Frances - Les Frances - Les Frances - Les Frances - Les Frances

882 (42) ◎ ◎ オペレーションズ・リサーチ